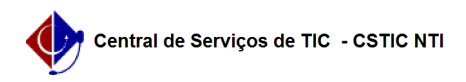

## [como fazer] Como emitir resumo para empenhos? 11/20/2019 12:11:11

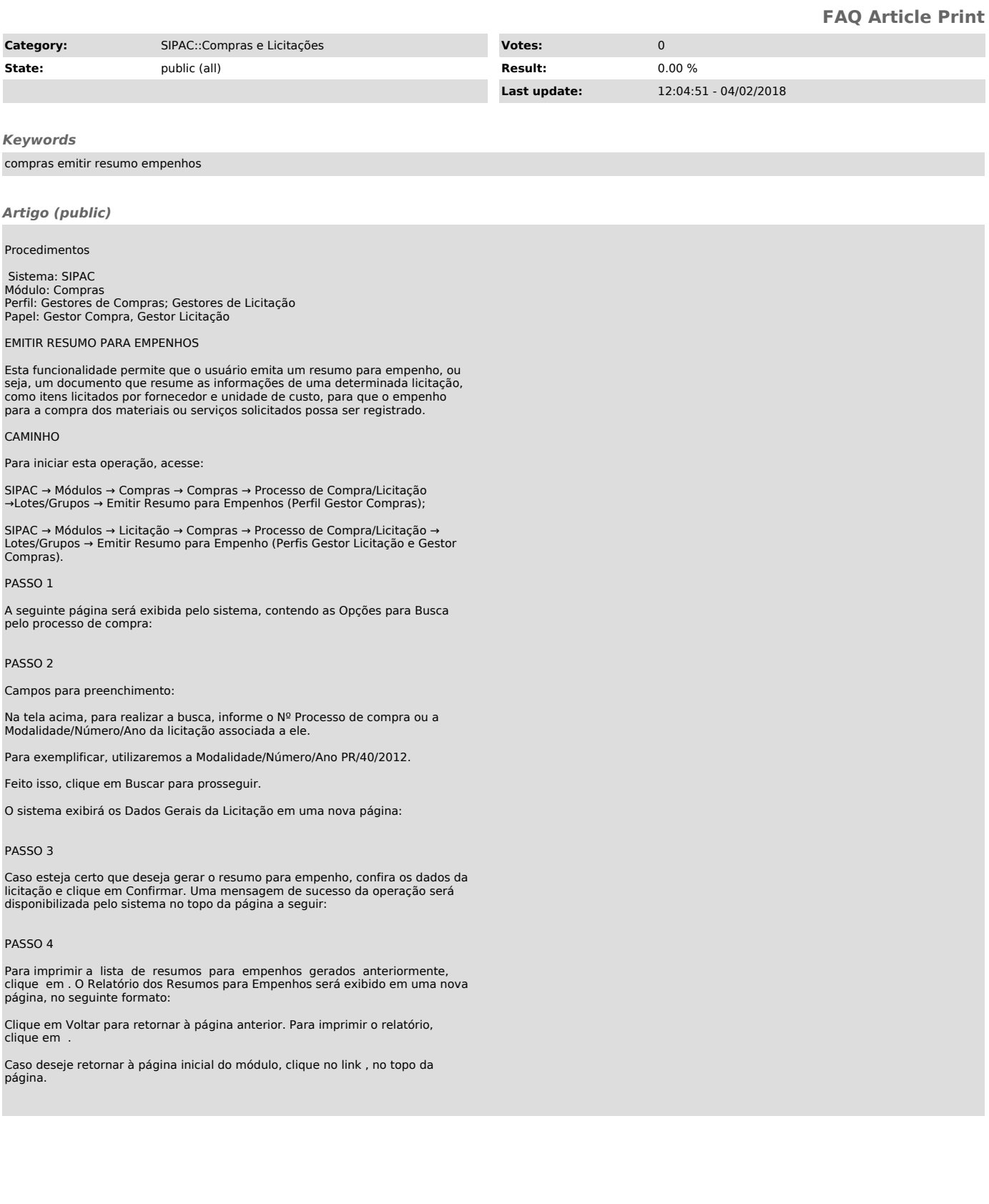